# LOCAL PLACES: SEARCH, SMART PHONES AND MORE!

Presented by:
Lisa Kolb
Acorn Internet Services, Inc.
President and Co-Founder

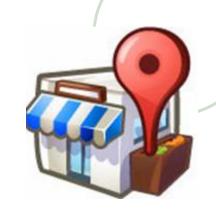

### Purpose of this Presentation

For Innkeepers and Small Business
 Owners to realize the far reaching effects
 of their online Local Data and the impact
 of that Data on their business.

www.acorn-is.com/pdf/paii2012-search.pdf

## **Local Places History**

- Local Places is one of the fastest growing forces in the Search World.
- Local Places data is now showing up in many, many different mobile locations beyond the traditional laptop or PC.
- Smart business owners are learning how to take advantage of these advances to promote their properties and increase their occupancy.

# Local Places Found NOT just on Google...

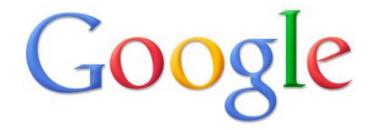

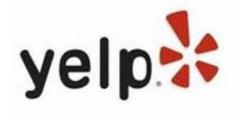

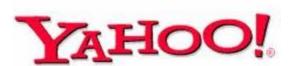

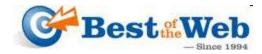

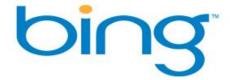

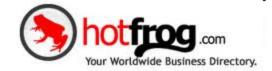

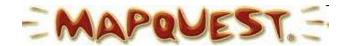

But in this Presentation we are focusing on...

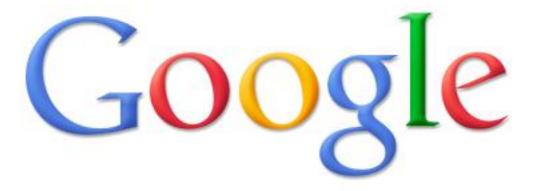

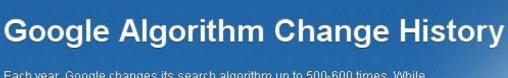

Each year, Google changes its search algorithm up to 500-600 times. While most of these changes are minor, every few months Google rolls out a "major" algorithmic update that affect search results in significant ways.

For search marketers, knowing the dates of these Google updates can help explain changes in rankings and organic website traffic. Below, we've listed the major algorithmic changes that made the biggest impacts on search. Understanding these updates can help with search engine optimization.

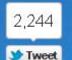

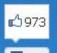

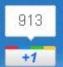

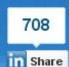

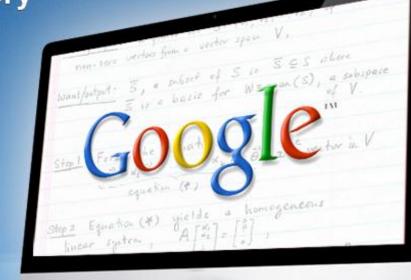

Reference: <a href="http://www.seomoz.org/google-algorithm-change">http://www.seomoz.org/google-algorithm-change</a>

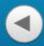

2012

2011

2010

2009

2008

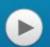

### 2012 Updates

Carrela I Varia Warld January 10 2012

# Searching for Your Inn's Place Page

Hint: Type in your Inn Name

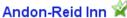

www.andonreidinn.com/

A Waynesville, NC bed & breakfast, Andon Reid Inn Bed and Breakfast is your lodging accommodations choice for romantic getaways.

★★★★★ 11 Google reviews

92 Daisy Ave Waynesville, NC 28786-6719 (828) 452-3089

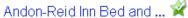

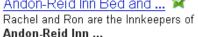

Our Rooms 🙀

An Asheville bed and breakfast, consider Andon Reid Inn B&B ...

### Andon Reid Inn Bed and ... 🟋

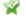

Visit Andon Reid Inn Bed and Breakfast in Waynesville North ...

More results from andonreidinn.com »

### Accomplishments in 2011 For ...

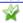

Rachel and Ron are the Innkeepers of Andon-Reid Inn ...

### Brownies On Steroids At ... 🕱

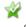

Rachel and Ron are the Innkeepers of Andon-Reid Inn ...

### Availability 💥

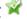

Thank you for selecting the Andon-Reid Inn Bed and Breakfast for ...

#### Andon-Reid Inn Bed and Breakfast - Directions

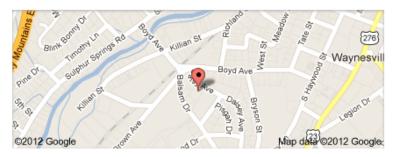

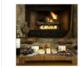

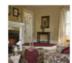

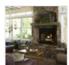

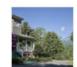

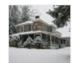

#### Details

recreation room - haywood county chamber of commerce -At a garden room - great smoky mountains - shuffleboard glance:

#### More reviews

tripadvisor.com (192) bedandbreakfast.com (146) hotelplanner.com (1)

Feedback

### Searching for Other Local Inn's Place Pages?

Hint: Type in city + state + bed and breakfast

#### Holden House 1902 Bed and Breakfast -

### Colorado Springs, CO ... 📽

www.holdenhouse.com/

Offers rooms in historic Victorian home built in 1902. Covers history, rates, availability check ... 2 Google reviews

### Colorado Springs Boutique Bed and

#### Breakfast | Mountain Lodging 🔀

www.oldtown-guesthouse.com/ Old Town Guesthouse is a Boutique **Bed and** 

Breakfast in Colorado Springs CO offering ... 2 Google reviews - \$160 ▼

### The Lennox House Bed and Breakfast 🕱

lennoxhouse.com/

The Lennox House is a quiet and historic Victorian hideaway just steps from the center of arts ... 1 Google review

#### Colorado Springs Bed and Breakfast,

Colorado Bed and Breakfast 
www.summithouseinn.com/

For a Colorado Springs bed and breakfast, consider lodging accommodations at the Summit ... 2 Google reviews

1102 West Pikes Peak Avenue Colorado Springs (719) 471-3980

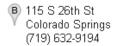

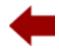

1339 North Nevada Avenue Colorado Springs

(719) 471-9265

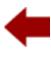

D 1116 North Wahsatch Avenue Colorado Springs (866) 907-3255

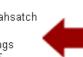

#### Map for colorado springs bed and breakfast

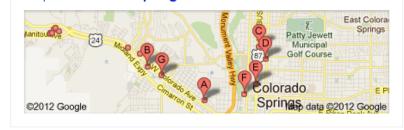

### WHAT does a Local Google Places Page Look Like?

From the owner

#### Andon-Reid Inn Bed and Breakfast

92 Daisy Ave, Waynesville, NC 28786-6719 (828) 452-3089 (800) 293-6190 (828) 452-7003 (Fax)

andonreidinn.com

Directions Search nearby more -

WRITE A REVIEW

Upload a photo

▶ Categories: Hotel, Bed & Breakfast, Lodge, ...

★★★★★ 11 reviews Your rating: ★★★★

At a glance: recreation room · haywood county chamber of commerce · garden room · great smoky mountains · shuffleboard

Our Waynesville NC bed and breakfast was originally built in 1902. The Inn offers 5 large questrooms. We are nestled in the Smoky Mountains, the Blue Ridge Parkway and only 25 miles west of Asheville, - From the owner

#### Book now:

Check-in Check-out Sun January 29 Mon January 30 ( ) No prices available. (2)

#### Photos & Videos

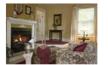

From the owner

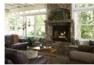

From the owner

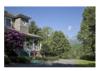

From the owner

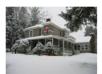

From the owner

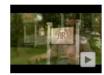

From the owner 🗗

Print - Link - Edit this place - V Owner-verified listing

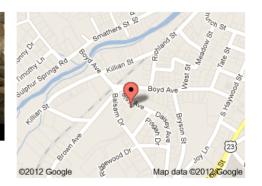

#### Andon Reid Inn B&B

New! - Save up to 75% when you book Andon Reid Inn B&B in Waynesville. andonreid-waynesville, hotelsone, com-

Up to 70% on North Carolina Hotels Call 1-817-333-5399 Or Book Online

Ads

#### Andon Reid Inn

www.hotels-and-discounts.com

Upload a photo

### Google Places Page Business Information

- NAP
  - Name
  - Address
  - Phone
- Website Address
- Description
- Images (Up to 10 from Owner)
- Videos (Up to 5)
- Google Reviews (with a link to a sampling 3rd Party Reviews)
- Reservation Information
- Other Similar Businesses in the area
- Notes
- Coupons

Note: Though Additional Details are no longer seen by the pubic, Google still wants the business owner to key this information into Google Places.

### WHERE Do you Find Local Results on a Laptop / PC?

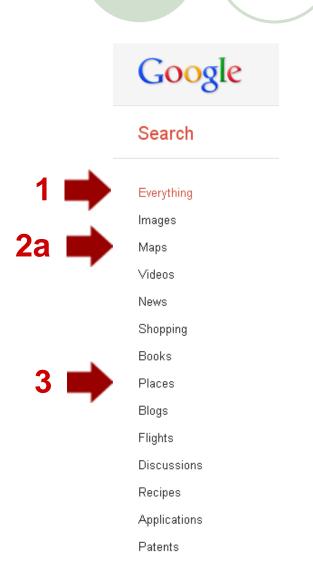

...when you search using location criteria such as:
city + state + bed and breakfast

**2**b

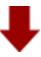

+You Search Images Videos Maps News Shopping Gmail More •

### Laptop / PC Traditional Local Results

### Three Primary Locations

- Google Everything (Default Search)
  - Pure Results list A-G without any Organic Content
    - St Ignatius MT Bed and Breakfast ->
  - Blended Results list A-G with the Organic Content
    - Asheville Bed and Breakfast ->
- Google Places (Click RED Balloon Icon)
  - Blended Results list A-I with the Organic Content →
- Google Maps (Click MAPS at top of screen)
  - Map Results 10 per page →

### Notes:

- 1) These results can change without notice.
- You should be logged out of your Google Account and Clear Your Cache to get accurate results. See Video Byte .009
- 3) <u>Looking to the Future</u>: Google Everything is considering moving results to a scrolling screen similar to that of Google Images, Facebook or Twitter Results.
- 4) If you have a **RED Circle** and not a **RED Ballon**, that is an indication there is an issue with your address.

# Mid Year 2011: Google City Pages

Many believe that these will be the future "Google Yellow Pages" or "Google City Guides."

### Testing in 4 Cities:

- Austin
- Madison
- Portland
- San Diego

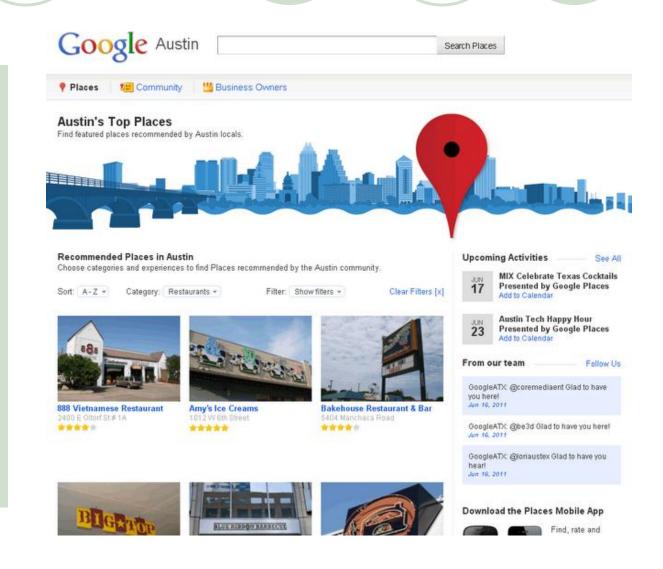

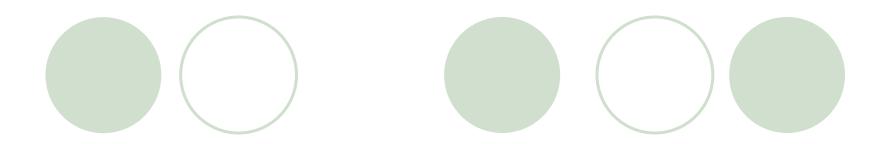

# Moving on from Traditional PC / Laptop Local Data Uses

(To)

**Mobile Devices** Uses

### WHERE do you find Local Listings on a Mobile Device?

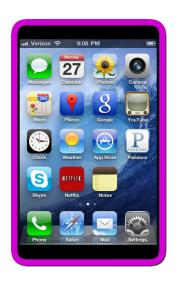

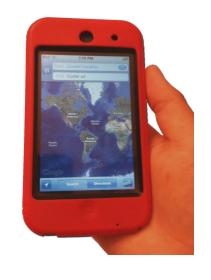

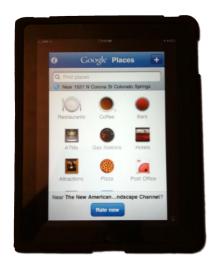

**SMART PHONES** 

**MOBILE DEVICES** 

**TABLETS** 

**REMEMBER:** Many of your Guests are using these devices when they travel!

### Popular Uses of Local Data on a Mobile Device

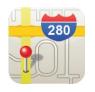

Google Maps

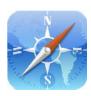

Google Places from a Browser Search on a Smart Device

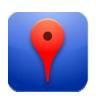

Google Places as an Application

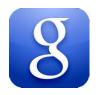

Google Search

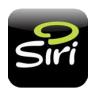

Siri on iPhone 4s

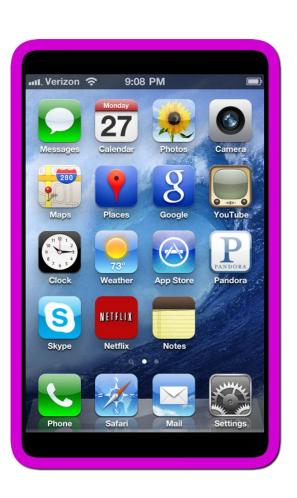

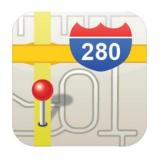

# Google Maps (1)

- Typically installed as a default application on devices such as iPads, iPods and iPhones, Android, etc.
- May also be installed separately by downloading from the device App Store.
- A unique combination of GPS, Search and Directions finder.

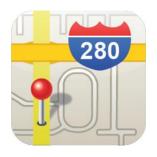

### Google Maps Demo

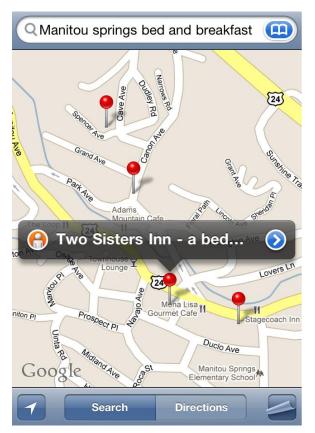

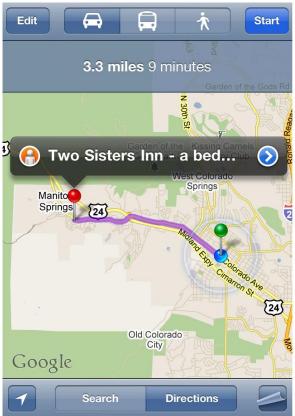

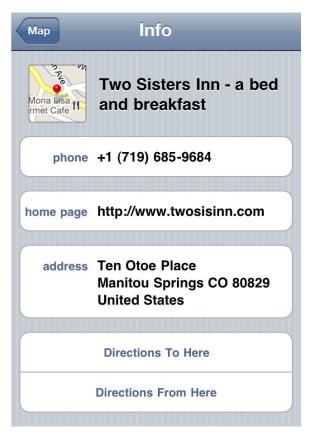

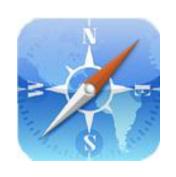

# Google Places from a Browser Search on a Smart Device (2)

- Local Search on a Smart Phone, Tablet or Mobile Device is similar to a Browser Search on any PC or Laptop.
- Mobile device users are easily able to choose to search Places.
- Local Places information has been organized and shortened for use on a mobile device.
- Mobile devices typically ask to use your "Current Location" for data delivery.

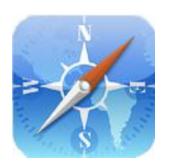

# Google Places from a Browser Search on a Smart Device Demo

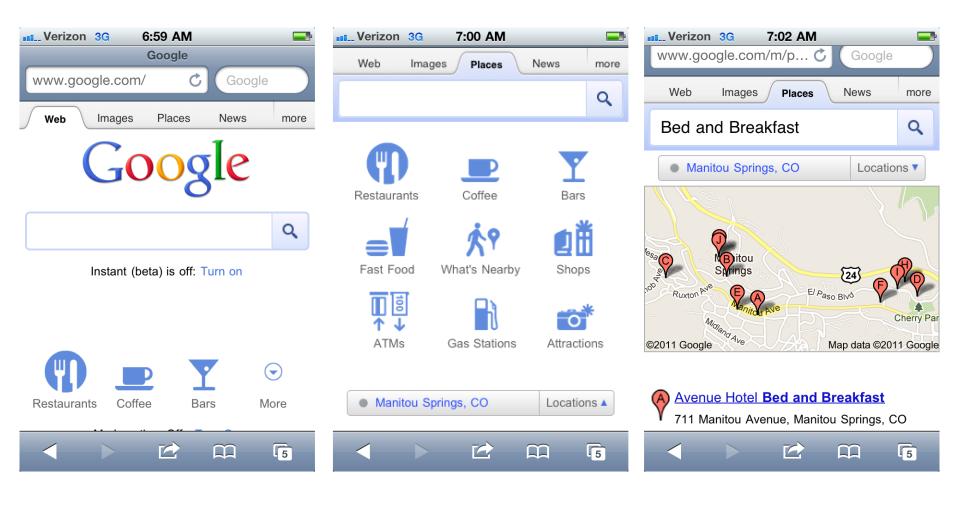

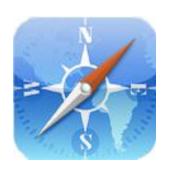

### Google Places from a Browser Search on a Smart Device Demo

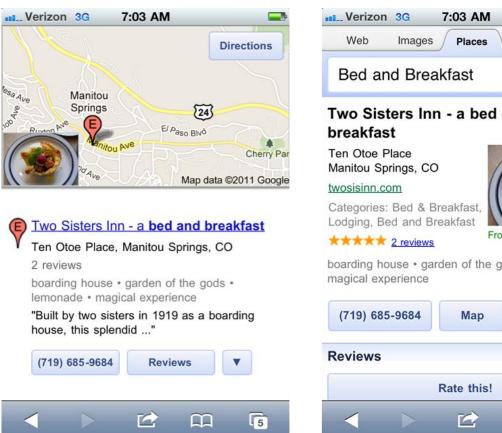

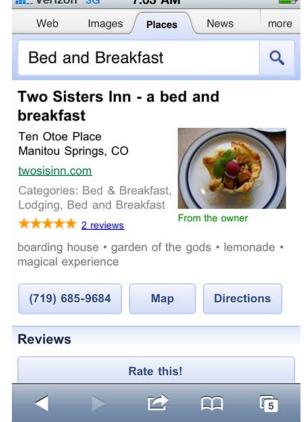

Interesting Note: Management Reviews are NOT currently available on Mobile Devices.

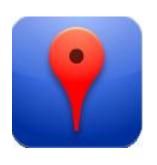

## Google Places Application (3)

- Allows the user to discover, locate and rate any Local Business based on the current GPS location of the mobile device.
- Users may click on an established search such as Restaurants, Hotels or Attractions.
- Users may also type in any search phrase such as Bed and Breakfast.

Note: Bed and Breakfast is currently NOT available as a default search ICON in the application.

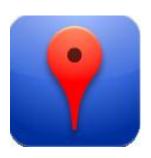

### Google Places Application Demo

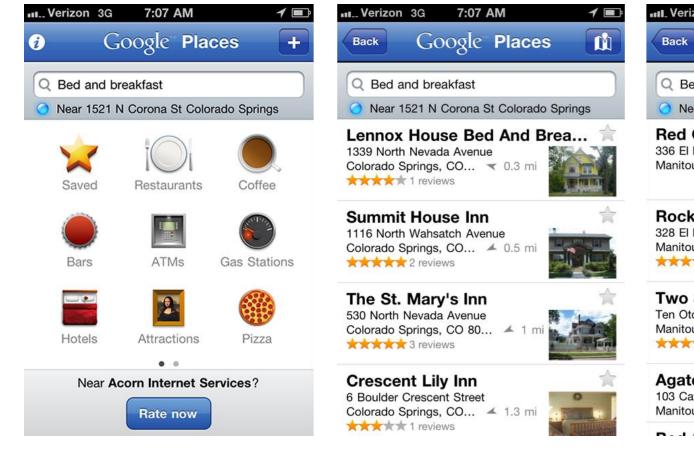

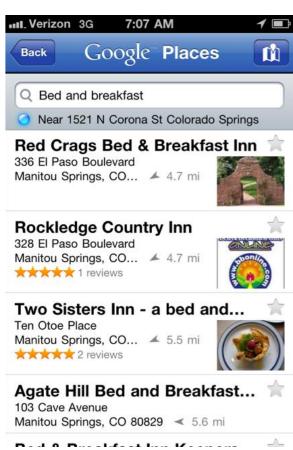

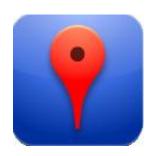

### Google Places Application Demo

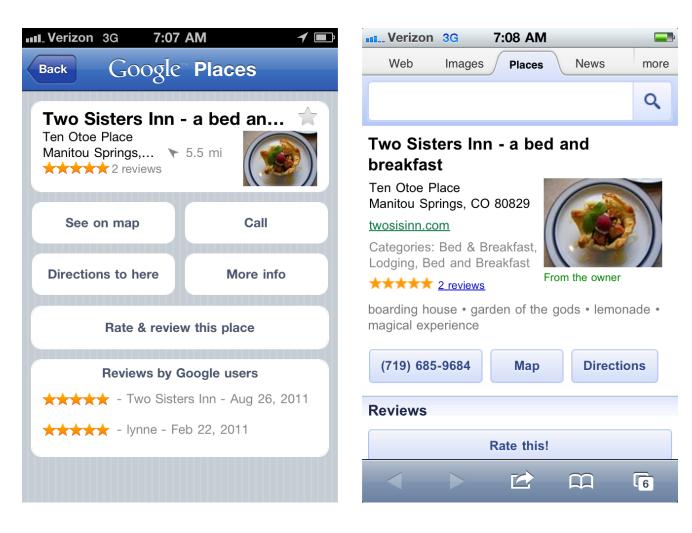

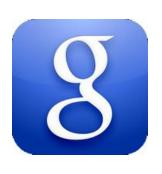

### Google Search (4)

- Allows easy access to Web data via the use of Voice Search and Google Goggles.
- Provides easy access to Google Maps.
- Is a useful App if the user has difficulty typing on a smaller touch screen.
- Voice Search allows the user to SPEAK the search phrase.
- Google Goggles, another feature of the Google Search App, allows the user to take a photo of a sign, logo or object, and Google will connect that image to whatever data it has on file.
- Many times, the connection is to a Google Places Page!

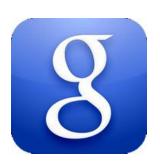

## Google Search Demo

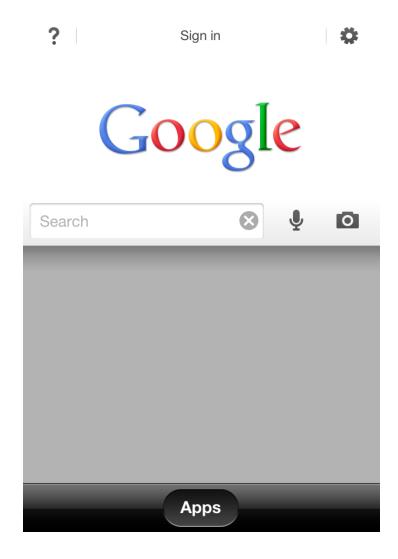

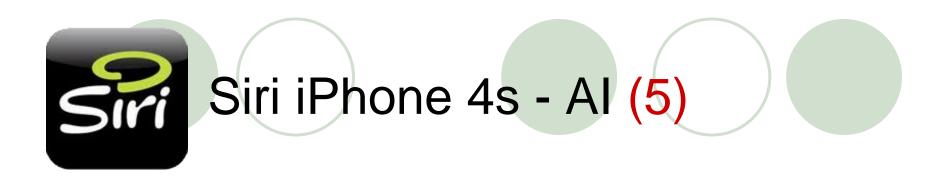

Article: Siri-and-the-end-of-seo-as-we-know-it? <a href="http://bit.ly/uDSc1l">http://bit.ly/uDSc1l</a>

- Siri Voice activated Search does NOT match Google Places Search.
- Siri pulls data from a variety of online references.
- Currently Yelp and possibly Travel Post in the future.
- Their AI is learning and growing from current use.

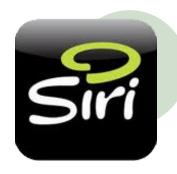

## Siri Demo Video

http://www.apple.com/iphone/features/siri.html

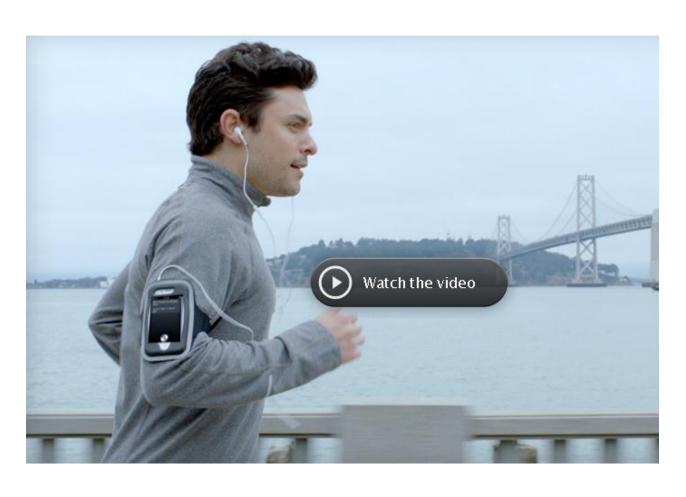

### Things to Think About...

- If you don't have any type of smart device, you might want to consider one the next time your cell phone contract is renewed.
- It's hard to think about HOW your guests will be using their smart devices, if you yourself have never used one.
- More than 50% of 45 year olds and younger now own smartphones.\*
- Can you afford to not to make an effort to claim and maintain your Local Places listing?

<sup>\*</sup> SearchEngineLand Article

# So WHAT SHOULD YOU DO?

1) Search the Web for all mentions and citations of your business.

Make sure any place your business information is found online has a **MATCHING** (NAP+W) IE: Name + Address + Phone + Website.

Note: If you spell your name or address in a variety of ways on the Web, you will lose power to support your Local Places listing placement.

- 2) Claim, Update and Complete all sections of your Google Places Page for your business.
- 3) Keep your Google Places Page data current.
  - Update your notes section every 30 days.
  - Post a coupon when appropriate.
- 4) Claim, Maintain and Make Accurate ALL Places data beyond Google.
- 5) Get involved with **Ongoing Education** regarding Local Places and learn how to maintain a high placement in Local Place listings everywhere on the Web and in the growing mobile world.

Local is constantly growing and changing. You need to know how those changes impact your business.

# Things to Ponder (1)

A Mobile Web site

- Local Listings produce the best results when connected to a MOBI Compliant Mobile site.
  - A Mobile Site is NOT your Full Web site but is built smaller and lighter according to MOBI standards. Reference "Google Guidelines" <a href="http://bit.ly/d29Dlc">http://bit.ly/d29Dlc</a>
  - Test your Custom Mobile Site for Compliance at <a href="http://ready.mobi">http://ready.mobi</a>
  - A Mobile Site should AUTOMATICALLY load from any Mobile Device when clicked on from a Local or Organic Listing.

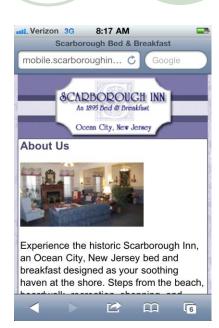

### Want to Learn More?

Watch Mobile Video at: <a href="http://www.acorn-is.com/mobile">http://www.acorn-is.com/mobile</a>

# Things to Ponder (2)

QR (Quick Reference) Codes

 QR Codes are great to connect to your Mobile site and print on business cards, rack cards, signs, etc.

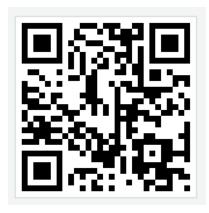

 This allows easy access to your Mobile site from a Mobile Device.

Note: QR codes DO NOT go on your Mobile site, they are a reference TO your Mobile site.

# Things to Ponder (3)

- Touch Icons allow users to "Save" or "Bookmark" your Mobile site as an ICON on their Smart Phone. (iPhone and some Androids)
- It's just one more way to promote your brand.

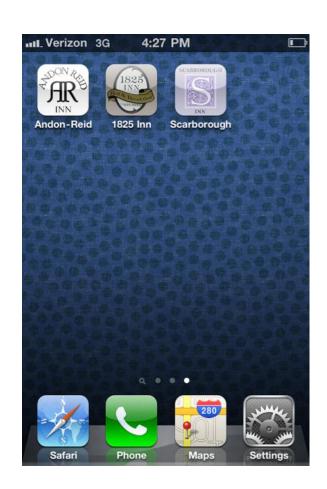

# Continuing Education

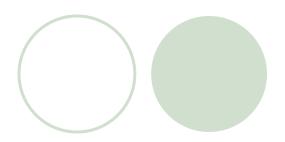

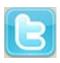

### Follow us on Twitter

http://www.twitter.com/acorninternet

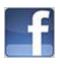

### Become a Fan on Facebook

http://www.acorn-is.com/facebook

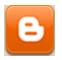

### Read our Blog

http://blog.acorn-is.com

Enter E-Mail in Right Column to "Get Blog Updates"

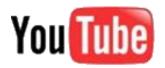

### Subscribe to our YouTube Channel

http://www.youtube.com/acorninternet

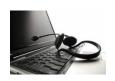

### **Attend Industry Webinars**

http://www.acorn-is.com/webinar

# **Final Questions**

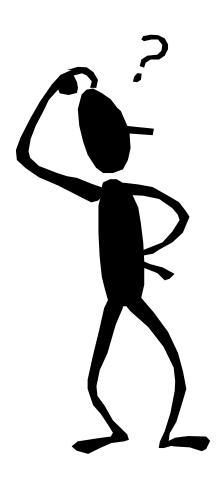